## **ABEL CARLEVARO**

## **Aires** de **Vidalita**

## UN TEMA DE E.COTELO **SOBRE**

**CHANTERELLE 724** 

a Néstor Ausqui

## Aires de Vidalita

(sobre un tema de E. Cotelo)

Abel CARLEVARO

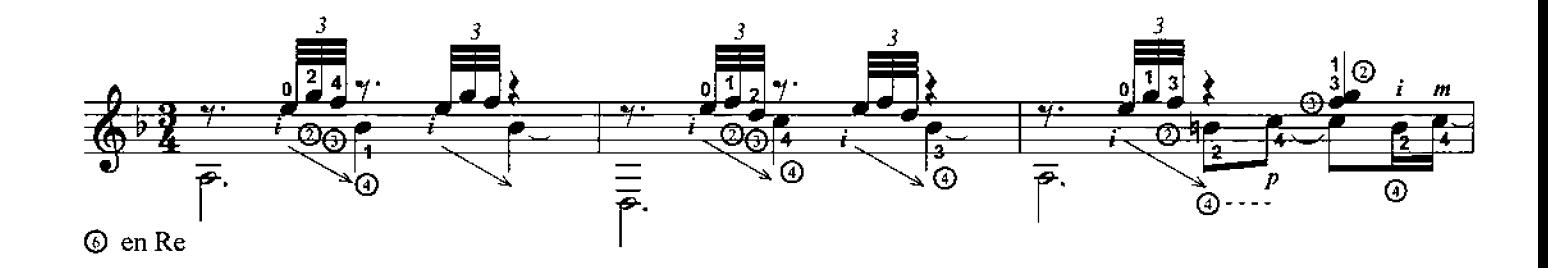

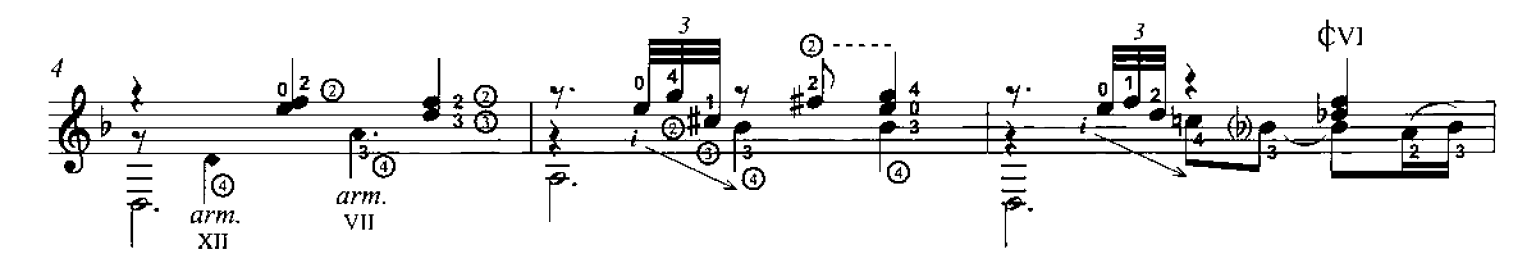

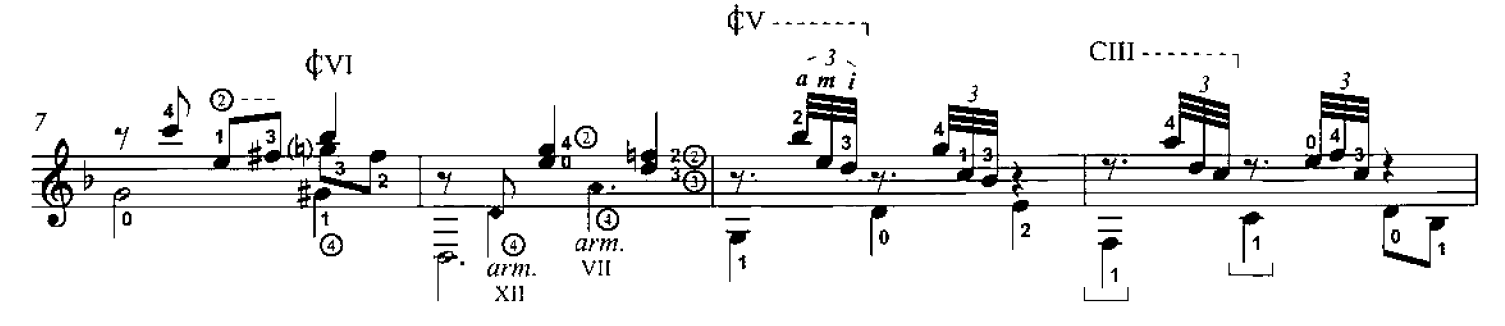

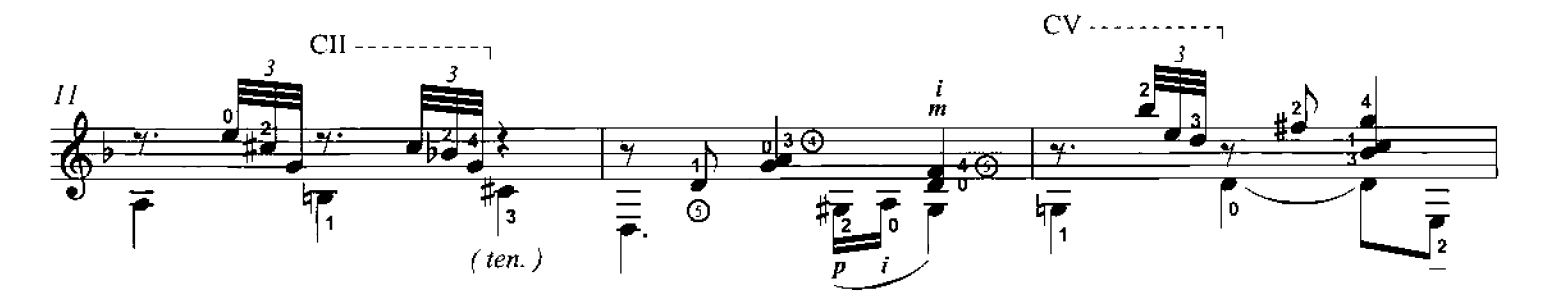

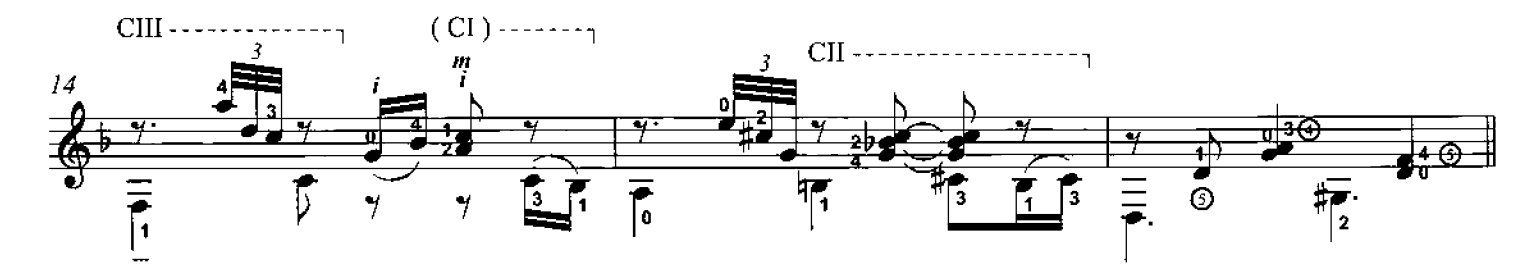

© World Copyright 1994 by Michael Macmeeken, Chanterelle Verlag All Rights Reserved - photocopying this music is ILLEGAL

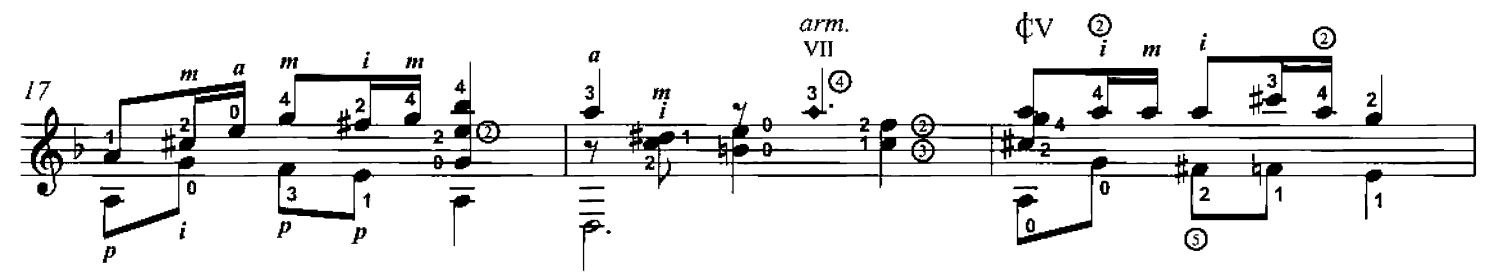

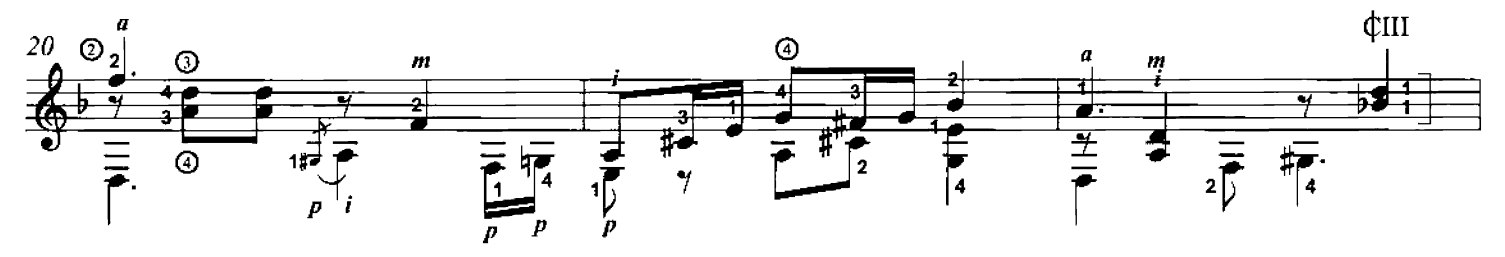

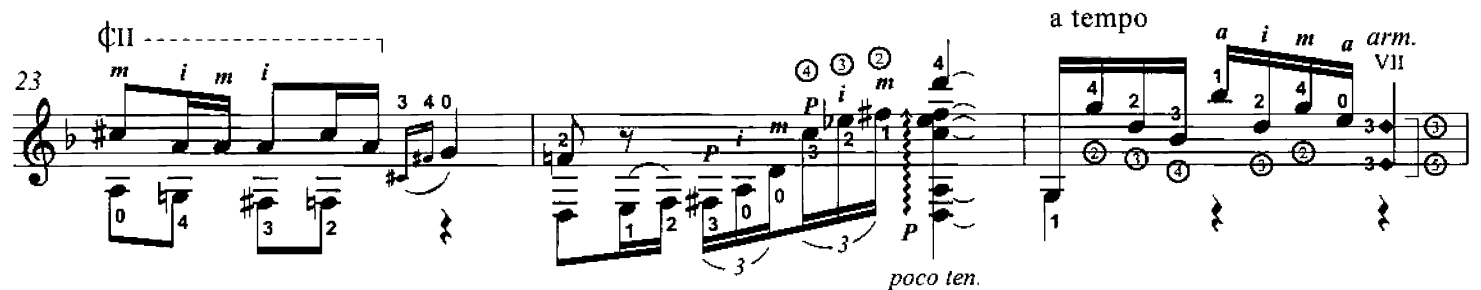

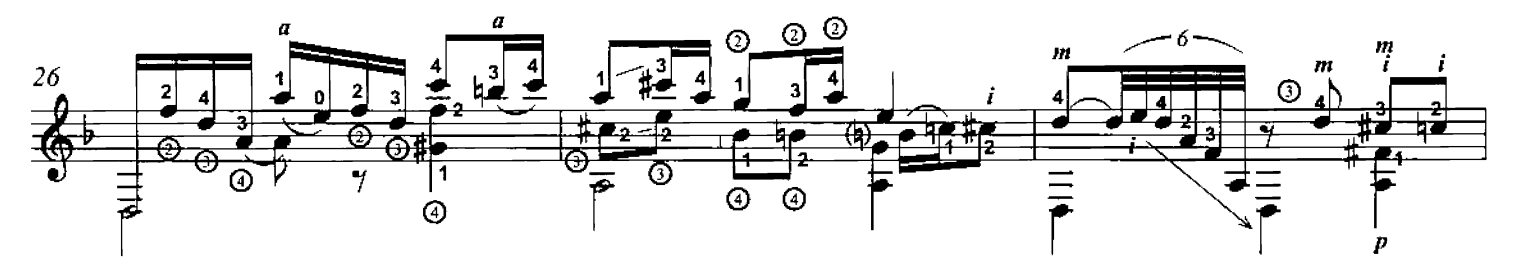

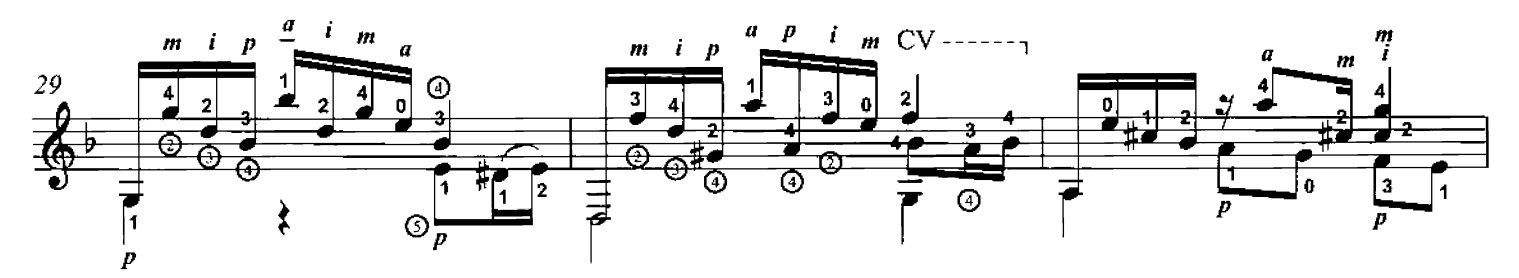

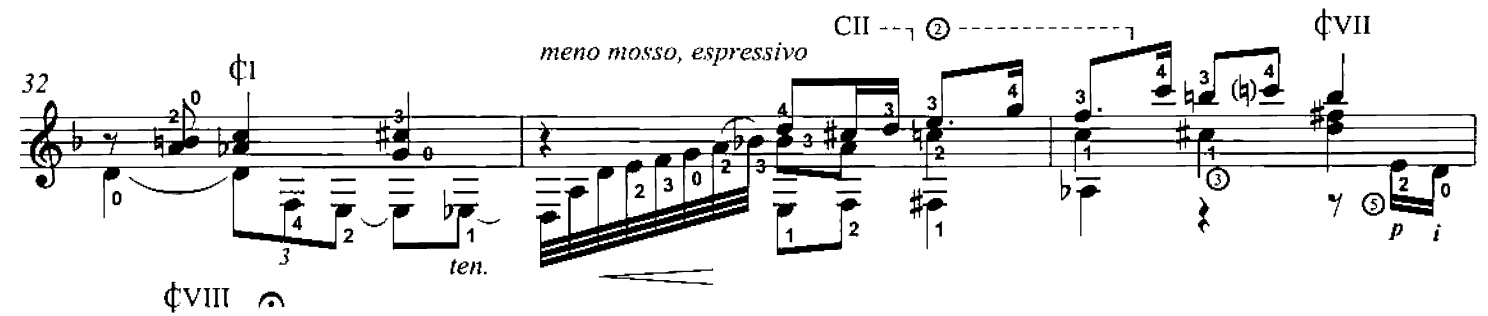

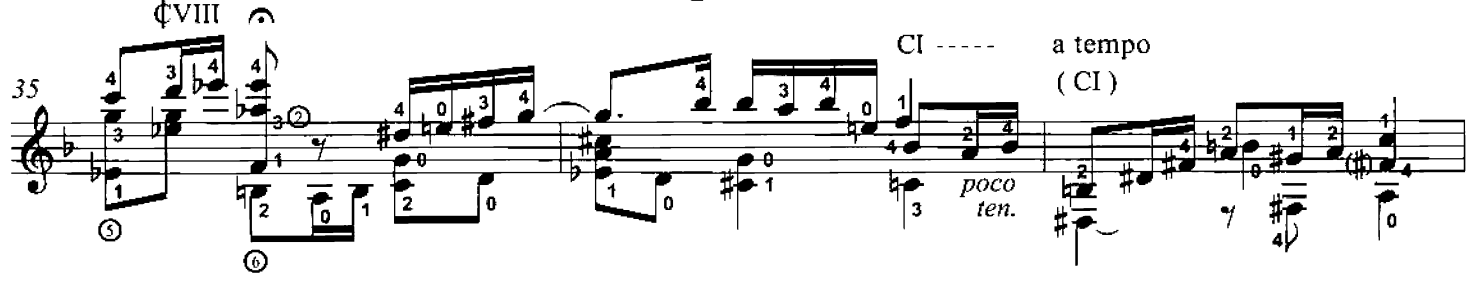

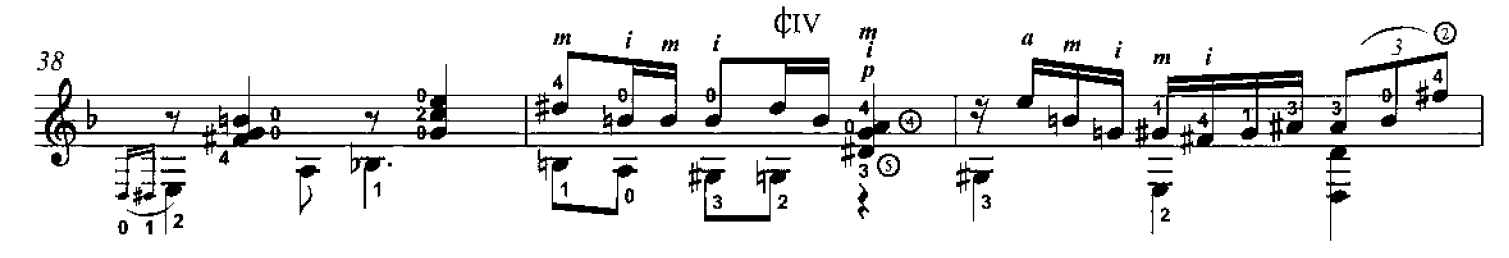

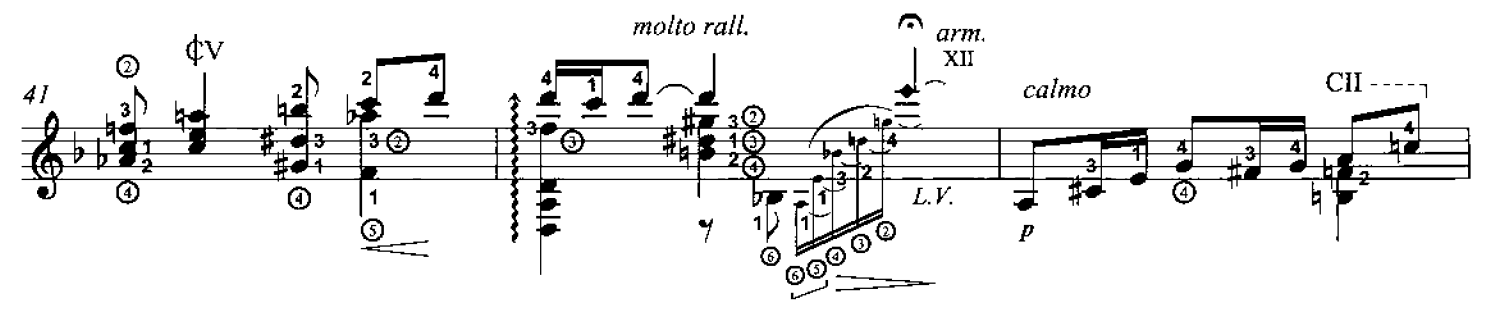

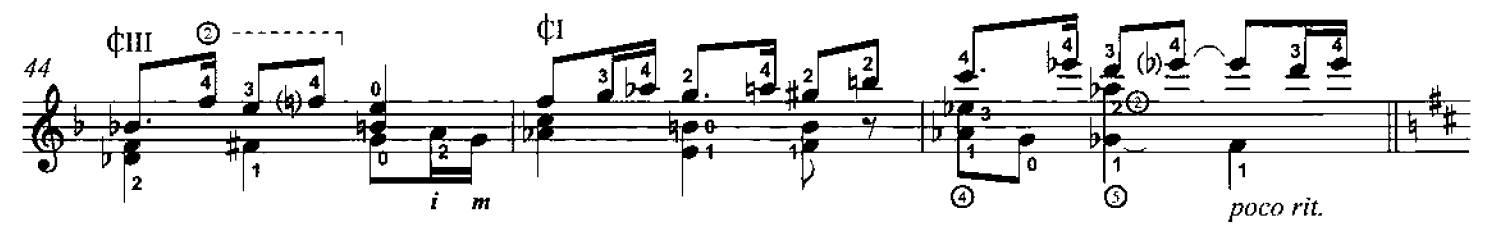

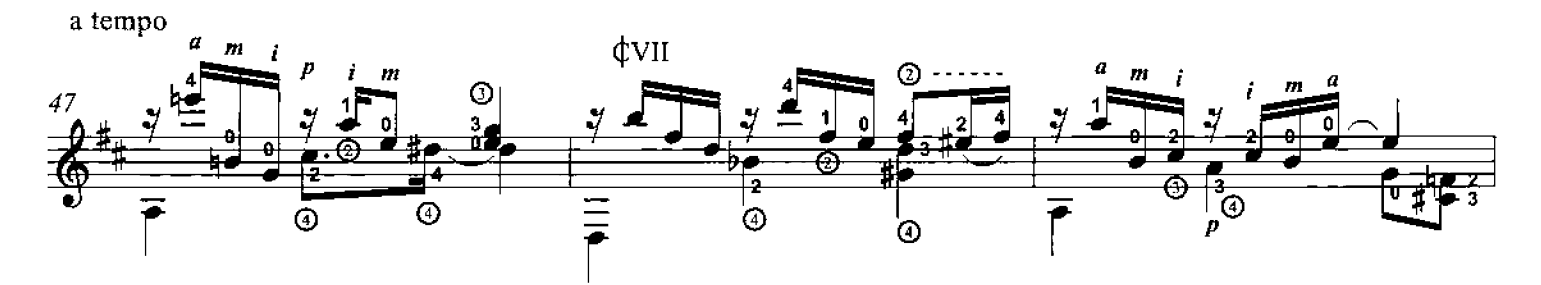

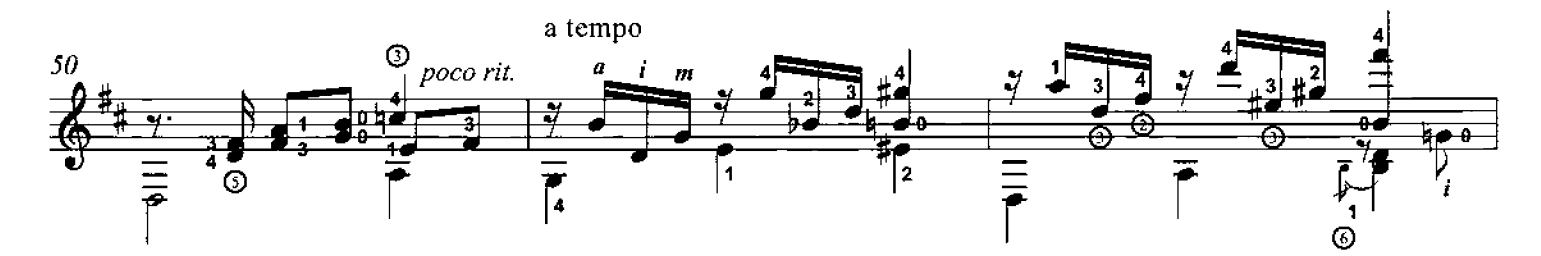

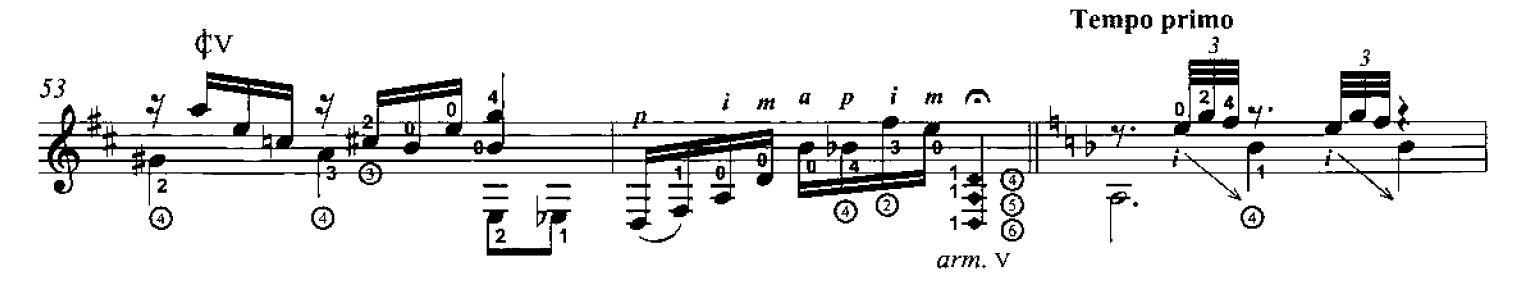

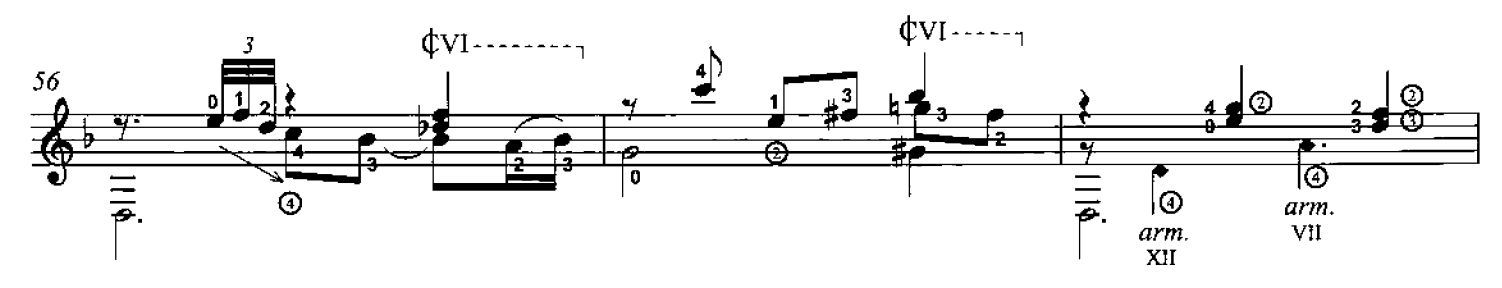

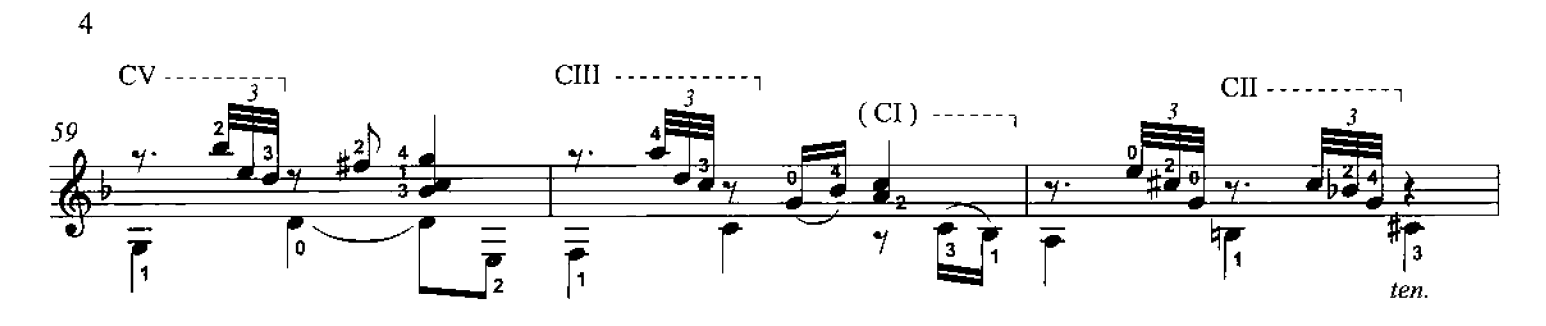

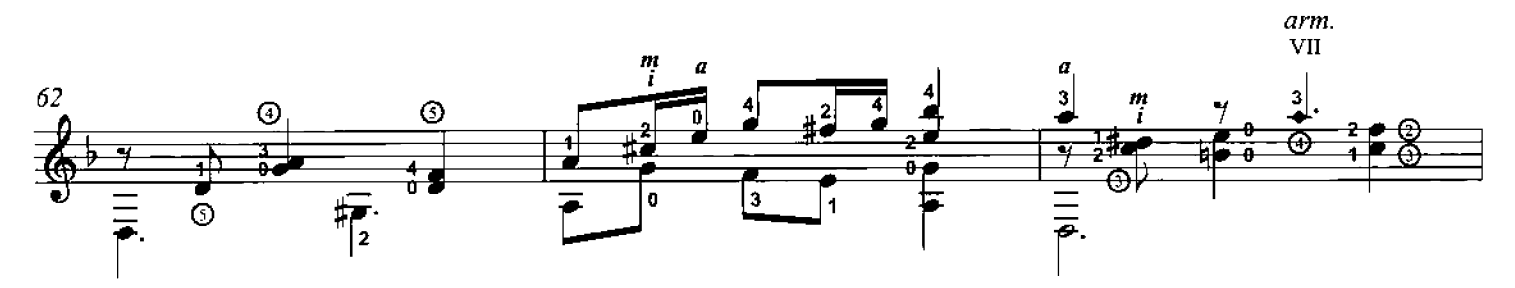

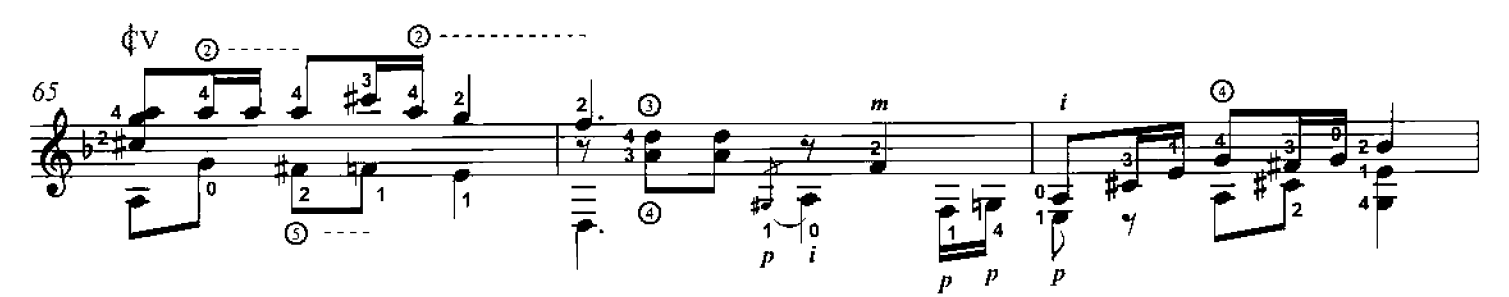

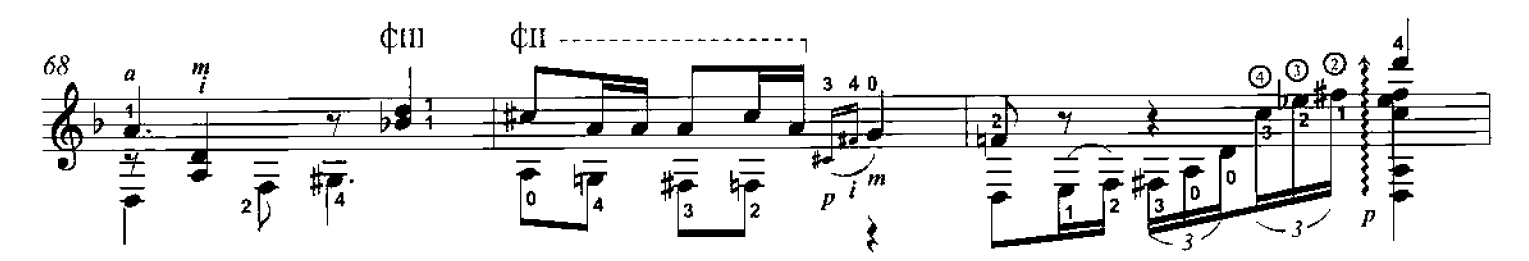

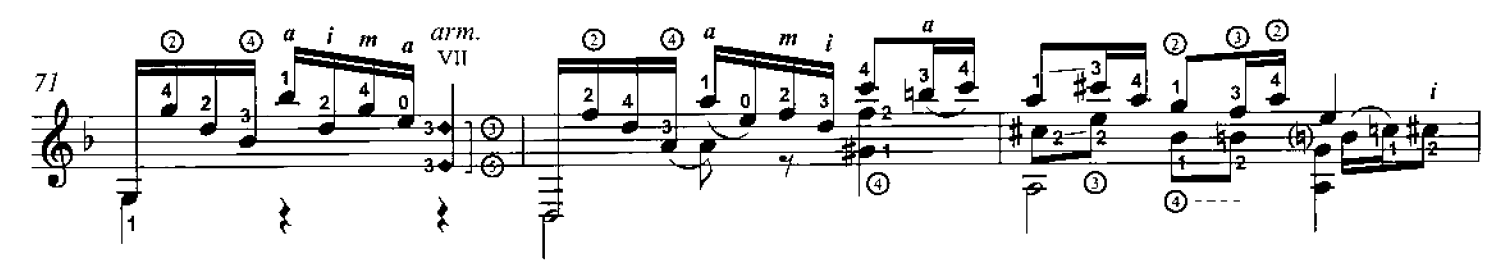

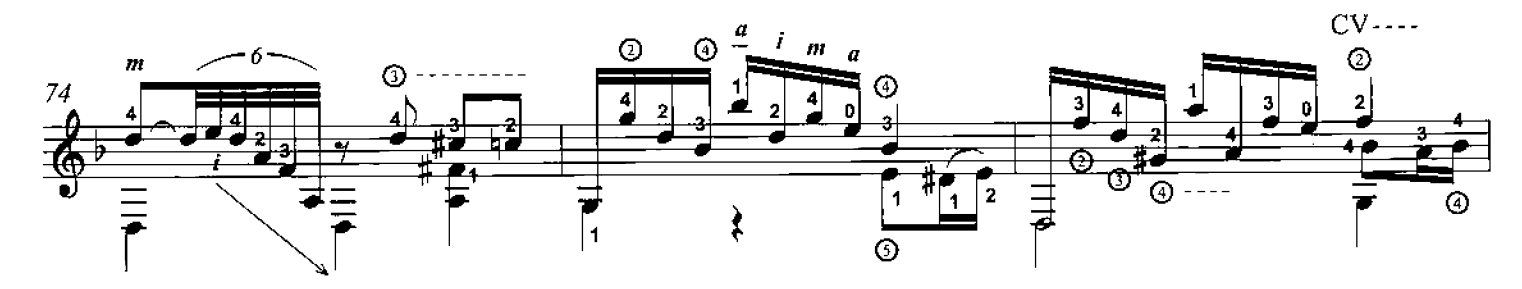

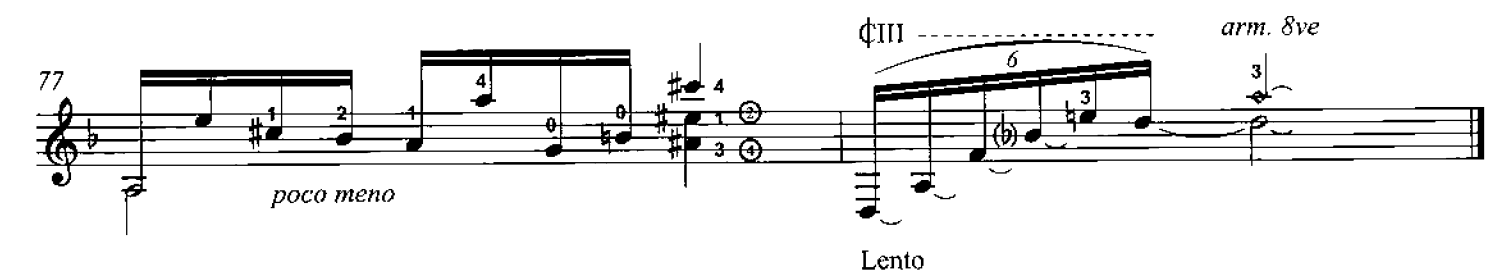

**ECH 724**